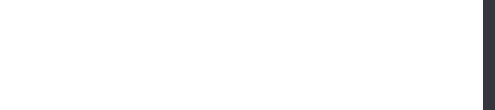

# **LPI.Premium.300-100.by.VCEplus.60q**

Number: 300-100 VCEplus Passing Score: 800 Time Limit: 120 min File Version: 1.4

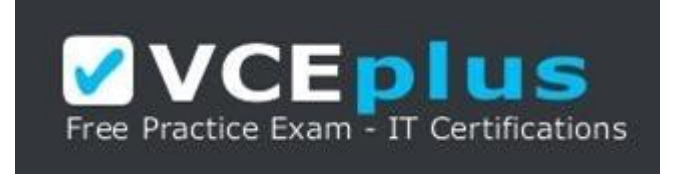

**VCEplus** 

# **Exam Code: 300-100 Exam Name: LPIC-3 Exam 300: Mixed Environm[ents](https://vceplus.com) Certification Provider: LPI Corresponding Certification: LPIC-3** VCE To PDF - Free Practice Exam

**Website:** www.vceplus.com

**Free Exam:** https://vceplus.com/exam-300-100/

Questions & Answers Exam Engine is rigorously checked before being put up for sale. We make sure there is nothing irrelevant in 300-100 exam products and you get latest questions. We strive to deliver the best 300-100 exam product for top grades in your first attempt.

**VCE to PDF Converter :** https://vceplus.com/vce-to-pdf/ **Facebook:** https://www.facebook.com/VCE.For.All.VN/ **Twitter :** https://twitter.com/VCE\_Plus **Google+ :** https://plus.google.com/+Vcepluscom **LinkedIn :** https://www.linkedin.com/company/vceplus

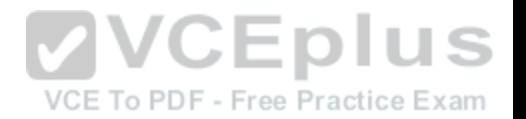

**QUESTION 1** CIFS relies upon which port for direct hosting without requiring NetBIOS?

A. 139

B. 443

C. 137

D. 445

**Correct Answer:** D **Section: (none) Explanation**

**Explanation/Reference:**

# **QUESTION 2**

Which parameter in smb.conf defines the directory containin[g secrets.tdb?](https://vceplus.com)

- A. passdb dir
- B. private dir
- C. secrets dir
- D. samba dir
- E. database dir

**Correct Answer:** B **Section: (none) Explanation**

**Explanation/Reference:**

# **QUESTION 3**

Fill in the blank. What samba command generates the following output? (Specify ONLY the command without any path or parameters.)

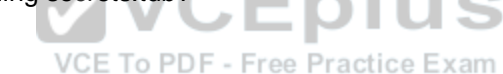

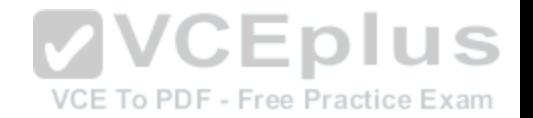

Samba version 4.3.4 Machine Protocol Version PID Username Group SAMBA\bob users client01 (ipv4:192.168.1.2:52164) NT1 2167

A. smbstatus

**Correct Answer:** A **Section: (none) Explanation**

**Explanation/Reference:**

#### **QUESTION 4**

Which type of files will be stored inside the directory specified below?

# smbd -b | grep LOCKDIR LOCKDIR: /var/cache/samba

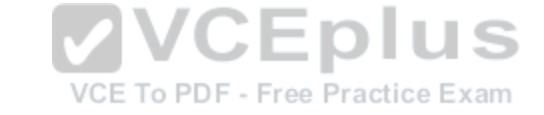

A. Configuration files

B. TDB files

- C. WNS name cache files
- D. Samba print spool files
- E. Content of file shares

**Correct Answer:** B **Section: (none) Explanation**

**Explanation/Reference:**

#### **QUESTION 5**

In order to generate an individual log file for each of the machines connecting to a Samba server, which of the following statements must be used in the Samba configuration file?

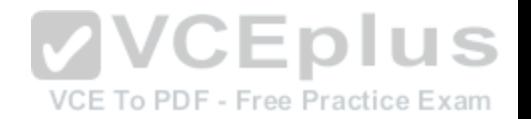

A. log file = /var/log/samba/log.%c

- B. log file = /var/log/samba/log.%M
- C. log file = /var/log/samba/log.%m
- D. log file = /var/log/samba/log.%I

## **Correct Answer:** C **Section: (none) Explanation**

**Explanation/Reference:**

# **QUESTION 6**

Which of the following ports are open by default on a Samba 4 Active Directory Domain Controller? (Choose three.)

- A. 443/TCP
- B. 138/TCP
- C. 389/TCP
- D. 445/TCP
- E. 53/TCP

**Correct Answer:** BCD **Section: (none) Explanation**

**Explanation/Reference:**

# **QUESTION 7**

Which of the following sections must exist in a Samba configuration file in order to create dynamic shares for printers?

- A. [print\$]
- B. [printcap]
- C. [printer]
- D. [printers]
- E. [spooler]

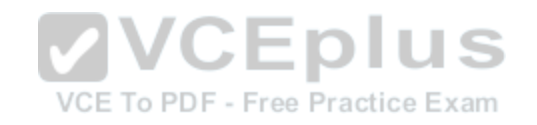

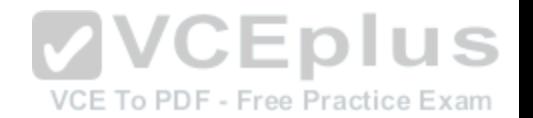

**Correct Answer:** D **Section: (none) Explanation**

**Explanation/Reference:**

#### **QUESTION 8**

Fill in the blank.

Which type of message should be sent to a Samba daemon using smbcontrol in order to change the daemon's debug level? (Specify ONLY the name of the message type without command or options.)

A. debug

**Correct Answer:** A **Section: (none) Explanation**

**Explanation/Reference:**

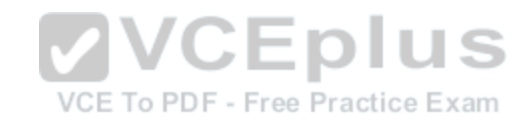

#### **QUESTION 9**

Fill in the blank.

What command checks the Samba configuration file for syntactical correctness? (Specify ONLY the command without any path or parameters.)

A. testparm

**Correct Answer:** A **Section: (none) Explanation**

**Explanation/Reference:**

**QUESTION 10** What is the effect of the following line within a global section of a Samba configuration file?'

 $preferred master = yes$ 

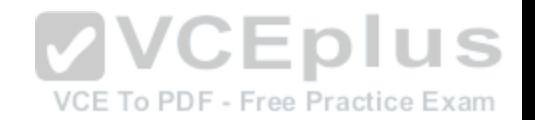

- A. After its start, nmbd forces an election in order to become the master browser.
- B. The os level is set to the highest possible value 255 in order to become the master browser.
- C. nmbd forces an election every minute in order to become the master browser.
- D. The local nmbd becomes the master browser for all available workgroups in the local network.
- E. The line has no effect as long as local master is not set to no.

# **Correct Answer:** A

**Section: (none) Explanation**

# **Explanation/Reference:**

Reference: https://www.samba.org/samba/docs/using\_samba/ch07.html

## **QUESTION 11**

By default, Samba tries to automatically detect the correct character set to use with a connecting client. Which parameter in smb.conf forces Samba to use only ASCII?

- A. global charset = ASCII
- $B.$  unicode = no

 $C.$  ASCII = yes

- D. force charset  $=$  ASCII
- $E.$  reduce charset = yes

**Correct Answer:** C **Section: (none) Explanation**

**Explanation/Reference:**

## **QUESTION 12**

Which of the following commands are required to join an Active Directory Domain? (Choose two.)

- A. kinit
- B. wbinfo  $\hat{a} \in \hat{u}$
- C. net ads join
- D. winbind join domain

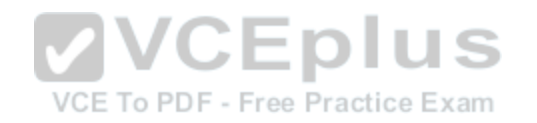

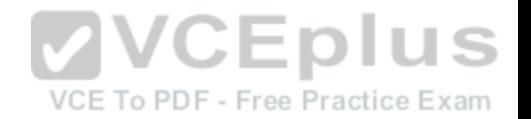

**Correct Answer:** AC **Section: (none) Explanation**

**Explanation/Reference:**

# **QUESTION 13**

Which of the following commands is used to join a properly configured Samba server as member to an Active Directory domain?

- A. net ads join member
- B. net rpc join -member
- C. net domain join member
- D. net domain join -member
- E. net ads member join

**Correct Answer:** A **Section: (none) Explanation**

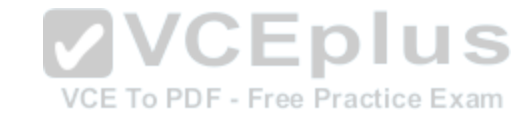

#### **Explanation/Reference:**

Reference: https://wiki.samba.org/index.php/Setting\_up\_Samba\_as\_a\_Domain\_Member

#### **QUESTION 14**

Which of the following Samba variables must be used to pass the machine name to the script specified in add machine script within a Samba configuration file?

- A. %m
- B. %w
- C. %p
- D. %q
- E. %u

**Correct Answer:** E **Section: (none) Explanation**

**Explanation/Reference:**

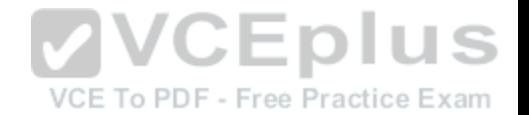

Reference: https://access.redhat.com/documentation/en-us/red\_hat\_enterprise\_linux/5/html/deployment\_guide/s1-samba-servers

#### **QUESTION 15**

For Samba 3 to be able to work as a PDC, some modifications are needed in its main configuration file. Which of the following options describe the required actions for this task? (Choose three.)

- A. The Samba server has to be a logon server. This can be configured by the domain logons directive.
- B. The Samba server needs to have the logon and the account scripts, to properly setup the PDC environment.
- C. The Samba server must be a Domain Master Browser. To configure this, the domain master directive must be set to yes.
- D. The time server = yes directive needs to be configured, so samba will behave as a WINS server and also a Time server.
- E. the security user directive must be set.

**Correct Answer:** ACE **Section: (none) Explanation**

## **Explanation/Reference:**

#### **QUESTION 16**

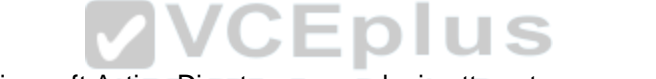

After configuring a Unix client to authenticate with a Microsof[t Active Directory server, login attempts](https://vceplus.com) are unsuccessful. Which of the following is most likely the cause?

- A. Unix Client support is disabled in the Active Directory configuration.
- B. The PAM library is searching the directory with the default search filter.
- C. The slapd daemon is not running on the client.
- D. The user account in the Active Directory has the remote login setting disabled.

**Correct Answer:** B **Section: (none) Explanation**

**Explanation/Reference:**

## **QUESTION 17**

Which of the following commands sets up Samba 4 as an Active Domain Directory Controller for a new domain?

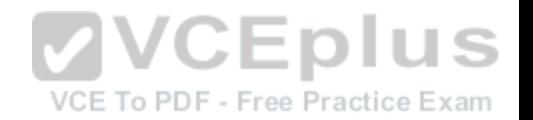

- A. samldap-domainadd
- B. net ads prepare domain
- C. smbcontrol dcpromo
- D. samba-tool domain provision

**Correct Answer:** D **Section: (none) Explanation**

## **Explanation/Reference:**

Reference: https://wiki.samba.org/index.php/Setting\_up\_Samba\_as\_an\_Active\_Directory\_Domain\_Controller

#### **QUESTION 18**

Fill in the blank. Which option must be specified in smb.conf in order to make Samba create machine accounts automatically when a client joins the domain?

A. kerberos

**Correct Answer:** A **Section: (none) Explanation**

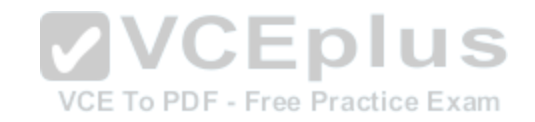

#### **Explanation/Reference:**

Reference: https://www.centos.org/docs//4/html/rhel-rg-en-4/s1-samba-servers.html

# **QUESTION 19**

Which of the following options must be set in smb.conf in order to actively configure Samba as Directory domain controller?

- A. active directory logons = yes
- B. security  $=$  adds
- C. server role = active directory domain controller
- D. ad server mode = domain controller

**Correct Answer:** B **Section: (none) Explanation**

**Explanation/Reference:**

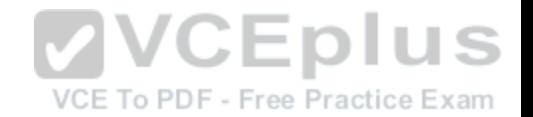

Reference: https://wiki.samba.org/index.php/Setting\_up\_Samba\_as\_a\_Domain\_Member

## **QUESTION 20**

When upgrading a Samba 3 to a Samba 4 Active Directory domain using samba-tool domain classicupgrade, which of the following statements are true? (Choose three.)

- A. All machines have to rejoin the new domain.
- B. The profiles of the users remain unchanged.
- C. Samba configures its internal NTP server to synchronize the systems clocks of all domain members.
- D. The user accounts and machine accounts are migrated into the new database.
- E. A basic set of DNS records required for AD operation are provisioned.

**Correct Answer:** BDE **Section: (none) Explanation**

**Explanation/Reference:**

#### **QUESTION 21**

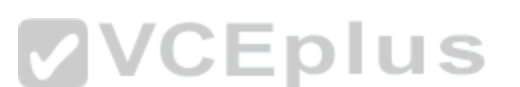

By configuring Pluggable Authentication Module (PAM) and [Name Service Switch \(NSS\) technologie](https://vceplus.com)s to use OpenLDAP, what authentication service can be replaced?

- A. Microsoft NT Domain
- B. Samba
- C. Network Information Service (NIS)
- D. Active Directory (AD)

**Correct Answer:** C **Section: (none) Explanation**

**Explanation/Reference:** Reference: https://www.safaribooksonline.com/library/view/linux-server-hacks/0596100825/ch01.html

## **QUESTION 22**

What a benefits of using Single Sign-On (SSO)? (Choose three.)

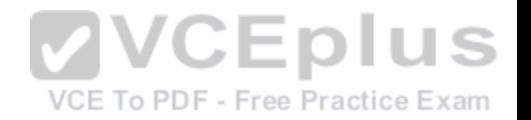

- A. Reduce IT costs due to lower number of IT help desk about passwords.
- B. Reduce time spent re-entering passwords for the same identity.
- C. Reduce number of passwords to remember.
- D. Reduce password complexity.
- E. Reduce number of services used by users.

**Correct Answer:** ABC **Section: (none) Explanation**

**Explanation/Reference:**

# **QUESTION 23**

Fill in the blank.

Which file stores the global Kerberos configuration needed for OpenLDAP integration with Active Directory and Kerberos? (Specify the file name only without any path.)

A. krb5.conf

#### **Correct Answer:** A **Section: (none) Explanation**

**Explanation/Reference:** Reference: https://wiki.samba.org/index.php/Samba, Active Directory %26 LDAP

# **QUESTION 24**

Which option for the pam\_ldap module specifies a file from the module's global settings can be read?

- A. default
- B. global
- C. config
- D. include

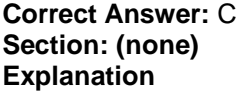

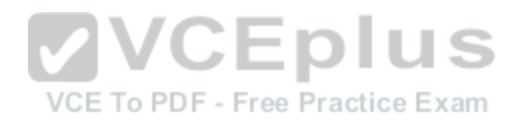

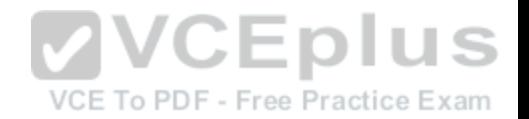

## **Explanation/Reference:**

Reference: https://wiki.samba.org/index.php/Setting\_up\_Samba\_as\_a\_Domain\_Member

# **QUESTION 25**

What is true about the option create mask in smb.conf?

- A. Each permission bit that is set (1) create mask cannot be set on a file created by Samba even if the client requests it to be set.
- B. Each permission bit that is cleared (0) in create mask is only set on a file created by Samba if the client explicitly sets the bit.
- C. each permission bit that is set (1) in create mask is always set on a file created by Samba regardless of the permissions set by the client.
- D. Each permission bit that is cleared (0) in create mask is always cleared on a file created by Samba even if the client explicitly sets the bit.

**Correct Answer:** D **Section: (none) Explanation**

# **Explanation/Reference:**

Reference: https://www.samba.org/samba/docs/old/Samba3-HOWTO/AccessControls.html

# **QUESTION 26**

What is the true of the following share's access properties? ([Choose two.\)](https://vceplus.com) F - Free Practice Exam

```
[projects]
path = /data/projectsread only = noadmin users = alice, bob, @managers
```
- A. @managers copies the permissions of the share [managers].
- B. The alice and bob users can manipulate files regardless of the file system permissions.
- C. @managers will be resolved as a Unix group.
- D. @managers is a builtin default Samba group.
- E. the parameter admin users can be applied only to print shares.

**Correct Answer:** C **Section: (none) Explanation**

**Explanation/Reference:**

olus

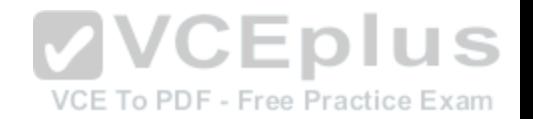

#### **QUESTION 27**

Fill in the blank.

In smb.conf, what is the numeric value for the directory mask directive to ensure directories created within a share will have full permissions for all users?

A. 777

**Correct Answer:** A **Section: (none) Explanation**

**Explanation/Reference:**

# **QUESTION 28**

Fill in the blank.

Which option is smb.conf limits the maximum number of jobs allowed in a samba printer queue at any given moment? (Specify ONLY the option name without any values or parameters.)

A. max reported print jobs

**Correct Answer:** A **Section: (none) Explanation**

**Explanation/Reference:** Reference: https://www.samba.org/samba/docs/current/man-html/smb.conf.5.html

# **QUESTION 29**

Microsoft file system are not case sensitive to file names. Linux file systems are case sensitive to file names. Which of the following configuration directives defines how Samba handles file name mapping in this situation?

- A. name map
- B. case map
- C. case sensitive
- D. case on

**Correct Answer:** A

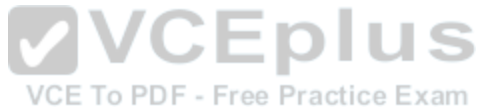